#### **SYLABUS DOTYCZY CYKLU KSZTAŁCENIA** *2022-2024 (skrajne daty*) Rok akademicki 2022/2023

#### **1. PODSTAWOWE INFORMACJE O PRZEDMIOCIE**

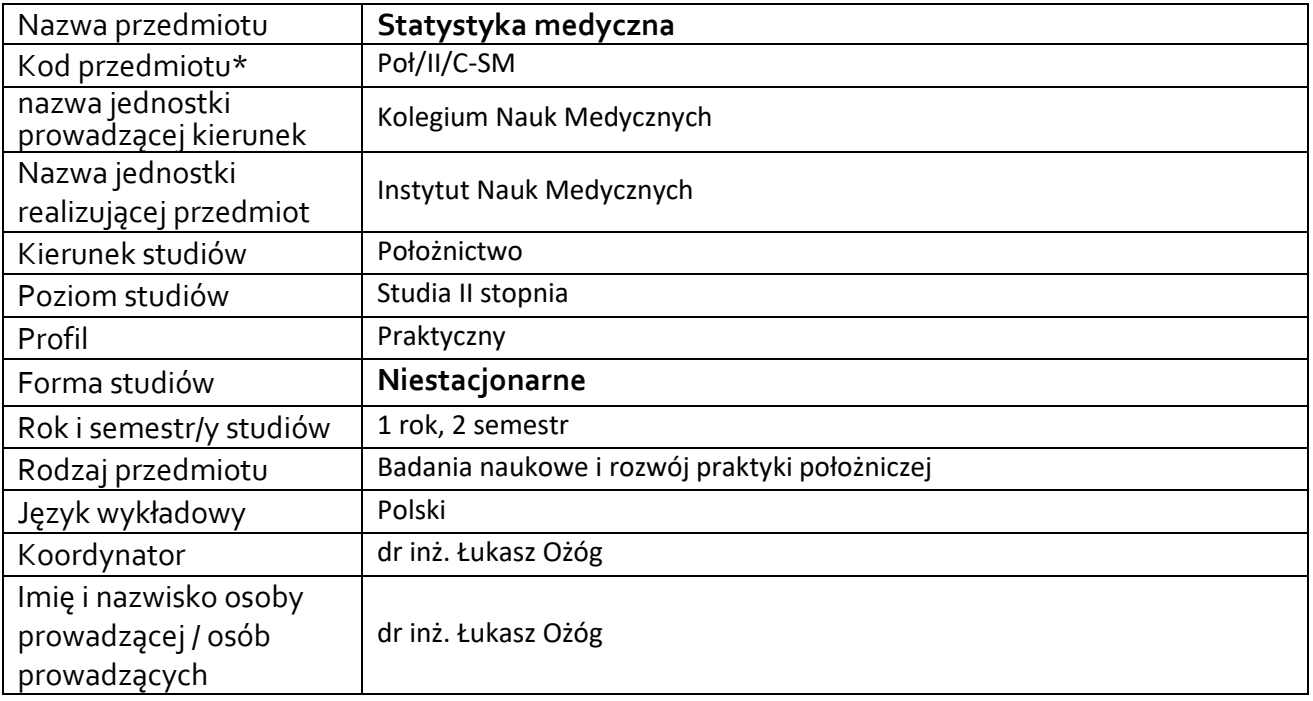

**\*** *-opcjonalni*e,*zgodnie z ustaleniami w Jednostce*

# **1.1.Formy zajęć dydaktycznych, wymiar godzin i punktów ECTS**

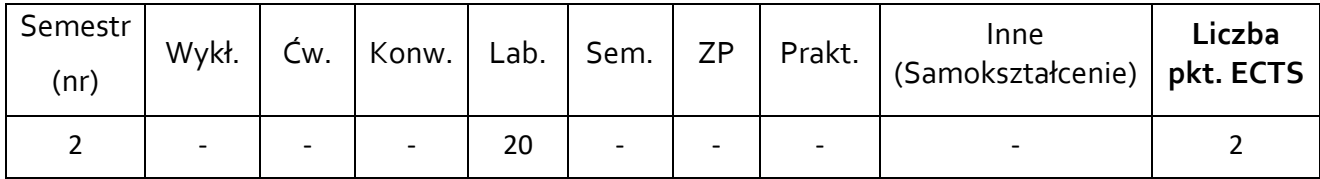

# **1.2. Sposób realizacji zajęć**

☒ zajęcia w formie tradycyjnej

**1.3 Forma zaliczenia przedmiotu (z toku)** (egzamin, zaliczenie z oceną, zaliczenie bez oceny)

ZALICZENIE Z OCENĄ.

#### **2.WYMAGANIA WSTĘPNE**

Podstawy wiedzy z zakresu matematyki na poziomie szkoły średniej oraz technologii informacyjnych z zakresu studiów I stopnia.

#### **3.CELE, EFEKTY UCZENIA SIĘ , TREŚCI PROGRAMOWE I STOSOWANE METODY DYDAKTYCZNE**

# **3.1 Cele przedmiotu**

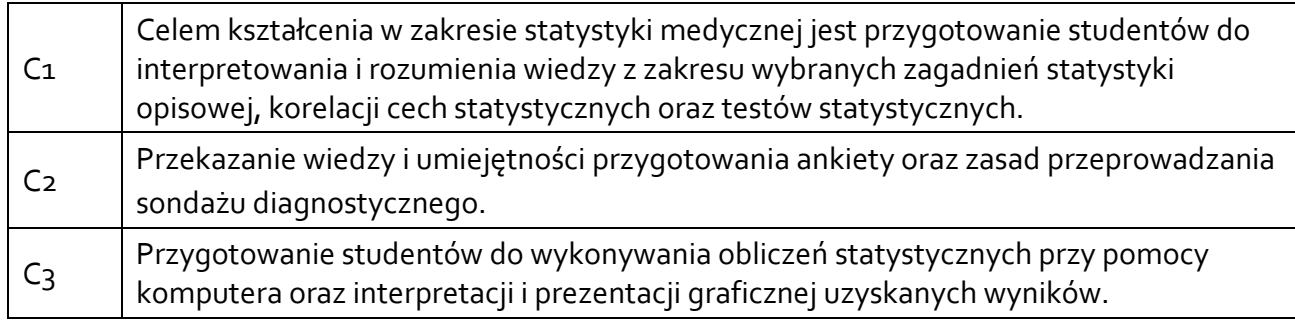

# **3.2 Efekty uczenia się dla przedmiotu**

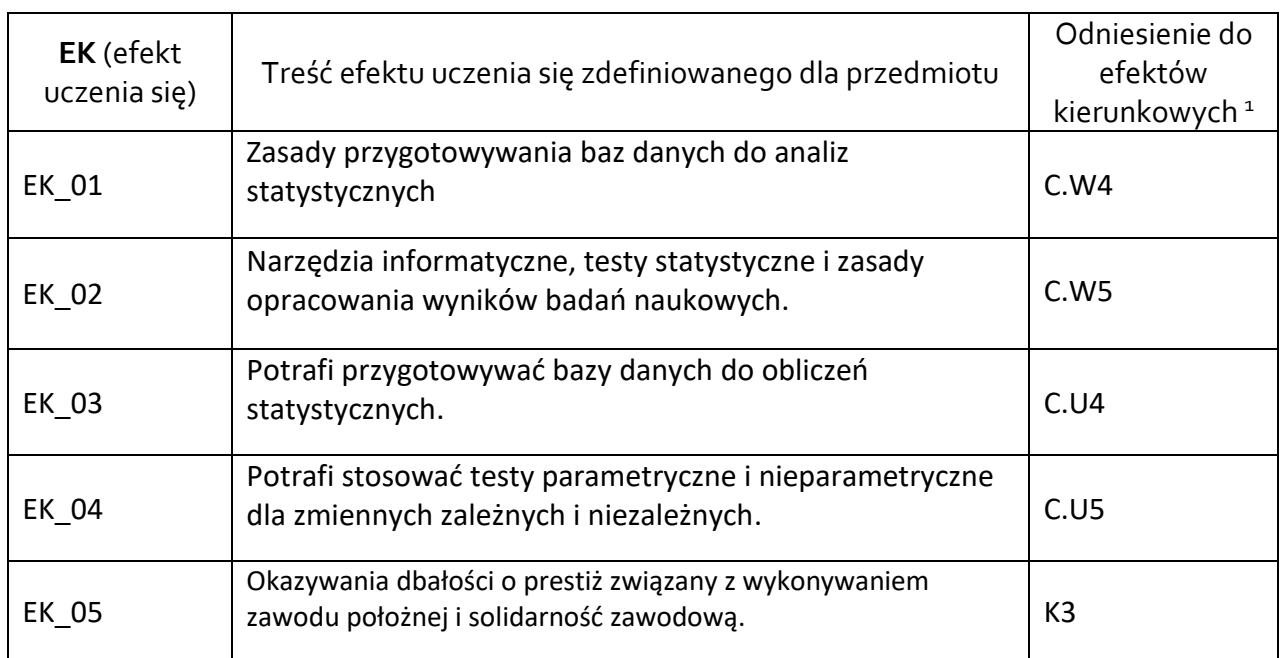

#### **3.3Treści programowe**

A. Problematyka wykładu

### Treści merytoryczne

-

**.** 

B. Problematyka ćwiczeń audytoryjnych, konwersatoryjnych, laboratoryjnych, zajęć praktycznych

#### Treści merytoryczne

Wprowadzenie do przedmiotu. Warunki uzyskania zaliczenia. Regulamin Pracowni Komputerowej.

Statystyka w naukach medycznych. Podstawowe pojęcia w statystyce.

<sup>1</sup> W przypadku ścieżki kształcenia prowadzącej do uzyskania kwalifikacji nauczycielskich uwzględnić również efekty uczenia się ze standardów kształcenia przygotowującego do wykonywania zawodu nauczyciela.

Omówienie testów statystycznych i zasad opracowywania wyników badań naukowych.

Graficzna prezentacja danych statystycznych.

Wstęp do modułu oprogramowania statystycznego – program Statistica, MS Excel.

Przygotowywanie baz danych do przeprowadzania testów statystycznych.

Wybrane elementy statystyki opisowej. Obliczanie parametrów statystyki opisowej oraz interpretacja wyników.

Podstawy korelacji i regresji. Obliczanie korelacji dwóch cech oraz interpretacja wyników.

Formułowanie i testowanie wybranych hipotez statystycznych oraz interpretacja wyników.

Wykonywanie testów parametrycznych i nieparametrycznych dla zmiennych zależnych i niezależnych z wykorzystaniem oprogramowania Statstica, MS Excel.

Zasady przygotowania ankietowego narzędzia badawczego oraz przeprowadzania sondażu diagnostycznego.

#### **3.4 Metody dydaktyczne**

Ćwiczenia: ćwiczenia rachunkowe, rozwiązywanie zadań, praca przy komputerze.

#### **4. METODY I KRYTERIA OCENY**

#### **4.1 Sposoby weryfikacji efektów uczenia się**

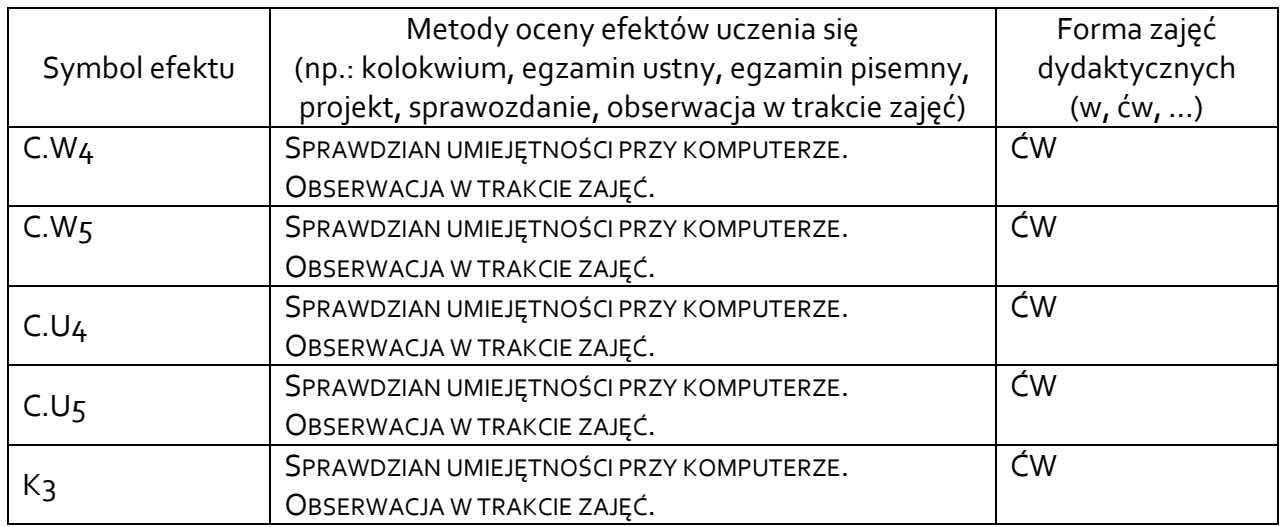

### **4.2 Warunki zaliczenia przedmiotu (kryteria oceniania)**

Warunki zaliczenia ćwiczeń:

- zaliczenie sprawdzianu umiejętności, realizowanego przy zastosowaniu komputera, na co najmniej60%.

Punktacje i oceny:

- zaliczenie sprawdzianu na poniżej 60% – ocena 2,0,

- zaliczenie sprawdzianu na od 60% do 68% – ocena 3,0,

- zaliczenie sprawdzianu na od 68% do 76% – ocena 3,5,

- zaliczenie sprawdzianu na od 76% do 84% – ocena 4,0,

- zaliczenie sprawdzianu na od 84% do 92% – ocena 4,5,

- zaliczenie sprawdzianu na od 92% do 100% – ocena 5,0.

Skala ocen: od 2,0 do 5,0.

Obecność studenta na ćwiczeniach niezbędna do zaliczenia przedmiotu: 100%

### **5. CAŁKOWITY NAKŁAD PRACY STUDENTA POTRZEBNY DO OSIĄGNIĘCIA ZAŁOŻONYCH EFEKTÓW W GODZINACH ORAZ PUNKTACH ECTS**

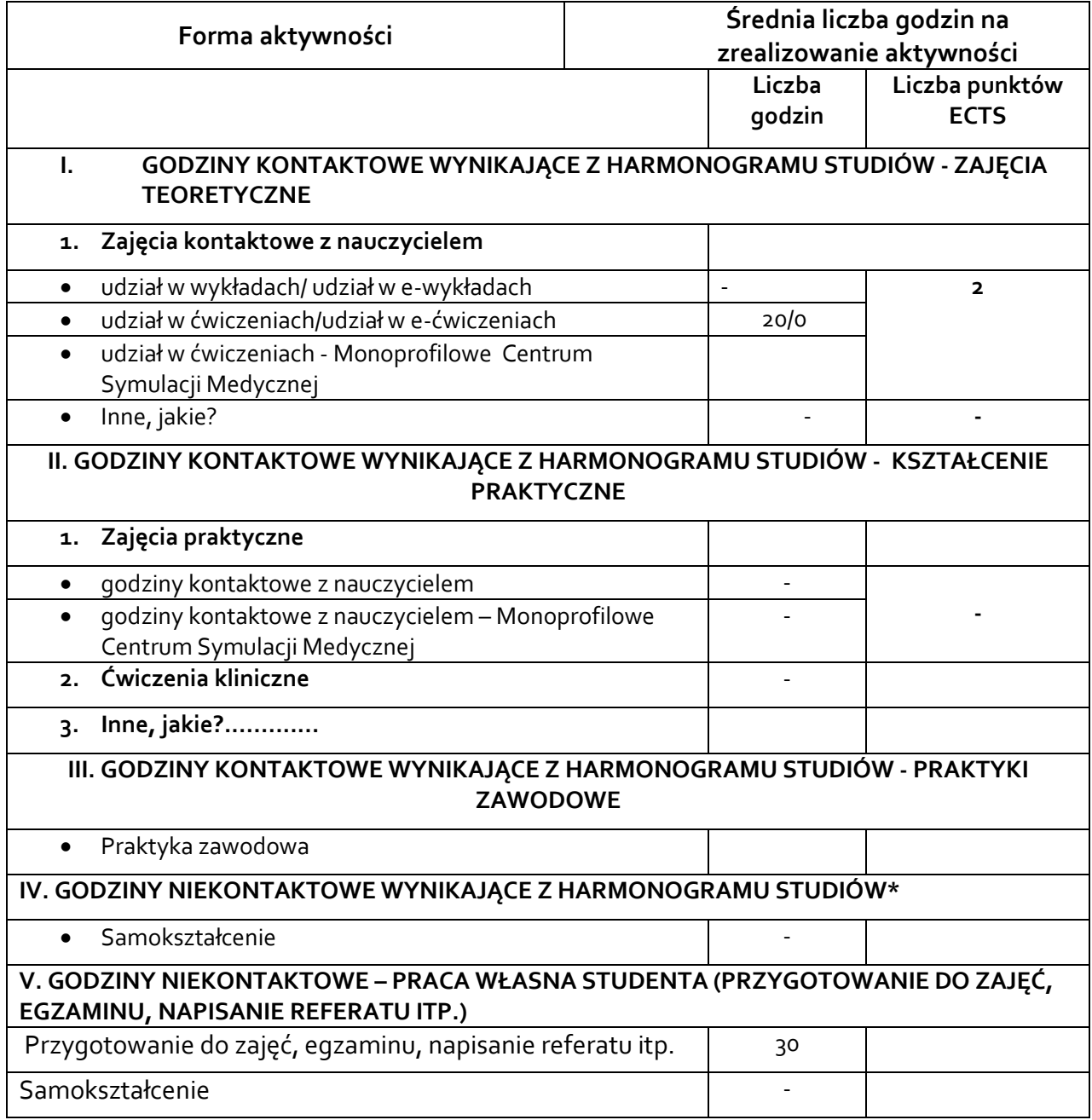

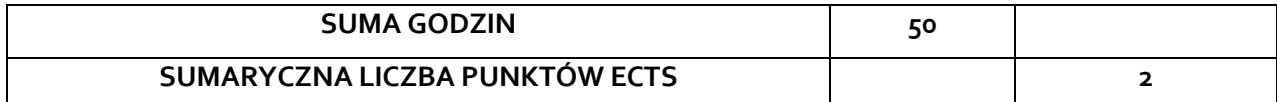

*\* Należy uwzględnić, że 1 pkt ECTS odpowiada 25-30 godzin całkowitego nakładu pracy studenta.*

### **6. PRAKTYKI ZAWODOWE W RAMACH PRZEDMIOTU**

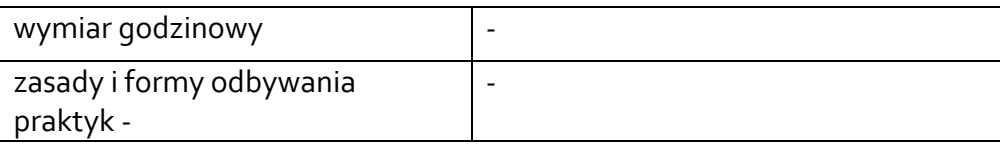

#### **7. LITERATURA**

4

Literatura podstawowa:

1. Tomasz Zieliński: Jak pokochać statystykę czyli STATISTICA do poduszki. Wydawnictwo StatSoft Polska. Kraków 1999.

2.Andrzej Stanisz: Przystępny kurs statystyki z zastosowaniem STATISTICA.PL na przykładach z medycyny. Tom 1: Statystyki podstawowe. Wydawnictwo StatSoft Polska. Kraków 2006.

3.AvivaPetrie, Caroline Sabin: Statystyka medyczna w zarysie. Wydawnictwo Lekarskie PZWL. Warszawa 2006.

Literatura uzupełniająca:

1. Andrzej Stanisz (red.): Biostatystyka. Wydawnictwo Uniwersytetu Jagiellońskiego. Kraków 2005.

2.Janusz Wątroba (red.): Praktyczna statystyka w medycynie i farmacji: planowanie badań i opracowywanie wyników. Wydawnictwo StatSoft Polska. Kraków 2008.

Akceptacja Kierownika Jednostki lub osoby upoważnionej